#### **IEEE STANDARDS ASSOCIATION**

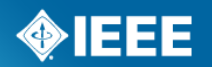

# **Tutorial on submission procedure within the group**

Jouni Korhonen, Broadcom (as a web-admin)

#### **What this about..?**

- The 1914 WG website is maintained **manually**. IEEE website and WordPress are not admin friendly..
	- This may change so follow the procedures that CAN enable automation in the future.
- Any deviation from "standard procedures" means more work.
- Typically the major effort is just before the meeting and after the meeting uploading & revising contributions.

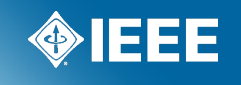

# **Contributing is simple**

- Use the IEEE template.
	- Makes sure no unacceptable disclaimers are in the contribution.
- Use the submission tool to submit your contribution.
	- Random emails end up treated randomly..
- Use PDF format if just possible.
	- Guarantees the "any" to PDF conversion looks exactly you want it to look like.
- Use the predefined file naming convention and versioning rules.
	- Makes web-admin's life easier to filter emails and no need to correct file names.
- **Follow the deadlines!**

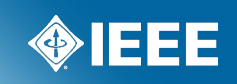

# **Finding the submission tool..**

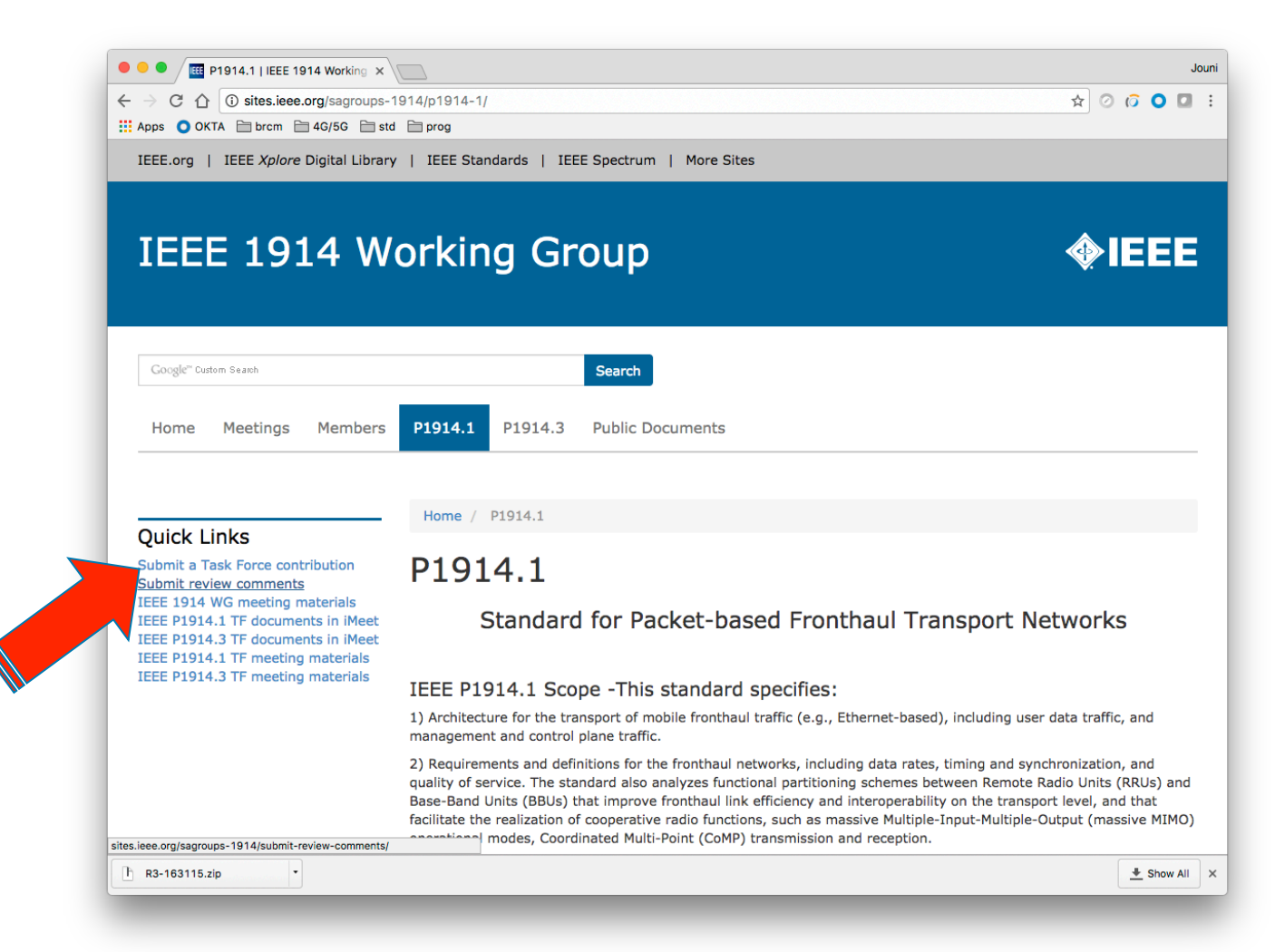

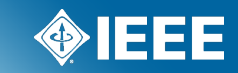

### **Finding the PowerPoint template..**

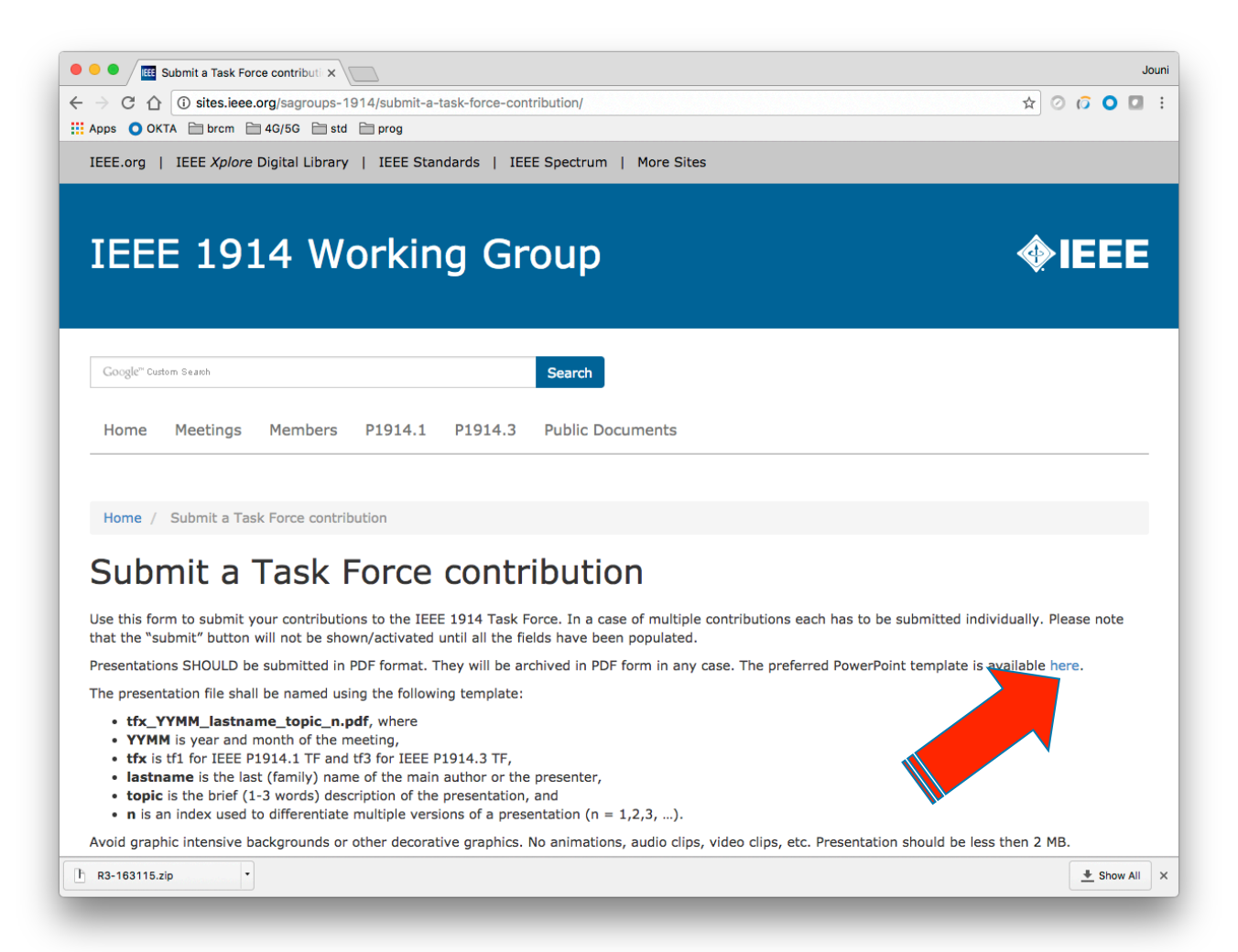

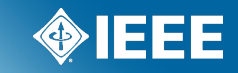

# **File naming!**

- The presentation file shall be named using the following template:
	- **tfx\_YYMM\_lastname\_topic\_n**.pdf, where
	- **YYMM** is year and month of the meeting,
	- **tfx** is **tf1** for IEEE P1914.1 TF and **tf3** for IEEE P1914.3 TF,
	- **lastname** is the last (family) name of the main author or the presenter,
	- **topic** is the brief (1-3 words separated by '-') description of the presentation, and
	- **n** is an index used to differentiate multiple versions of a presentation ( $n = 1,2,3,...$ ). Increase the number for each submission!
- Examples:
	- tf1\_1611\_korhonen\_contributing\_1.pdf
	- tf3\_1610\_comments-received-working\_5.xlsm (oops ;)

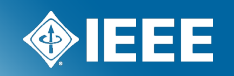

# **Submitting..**

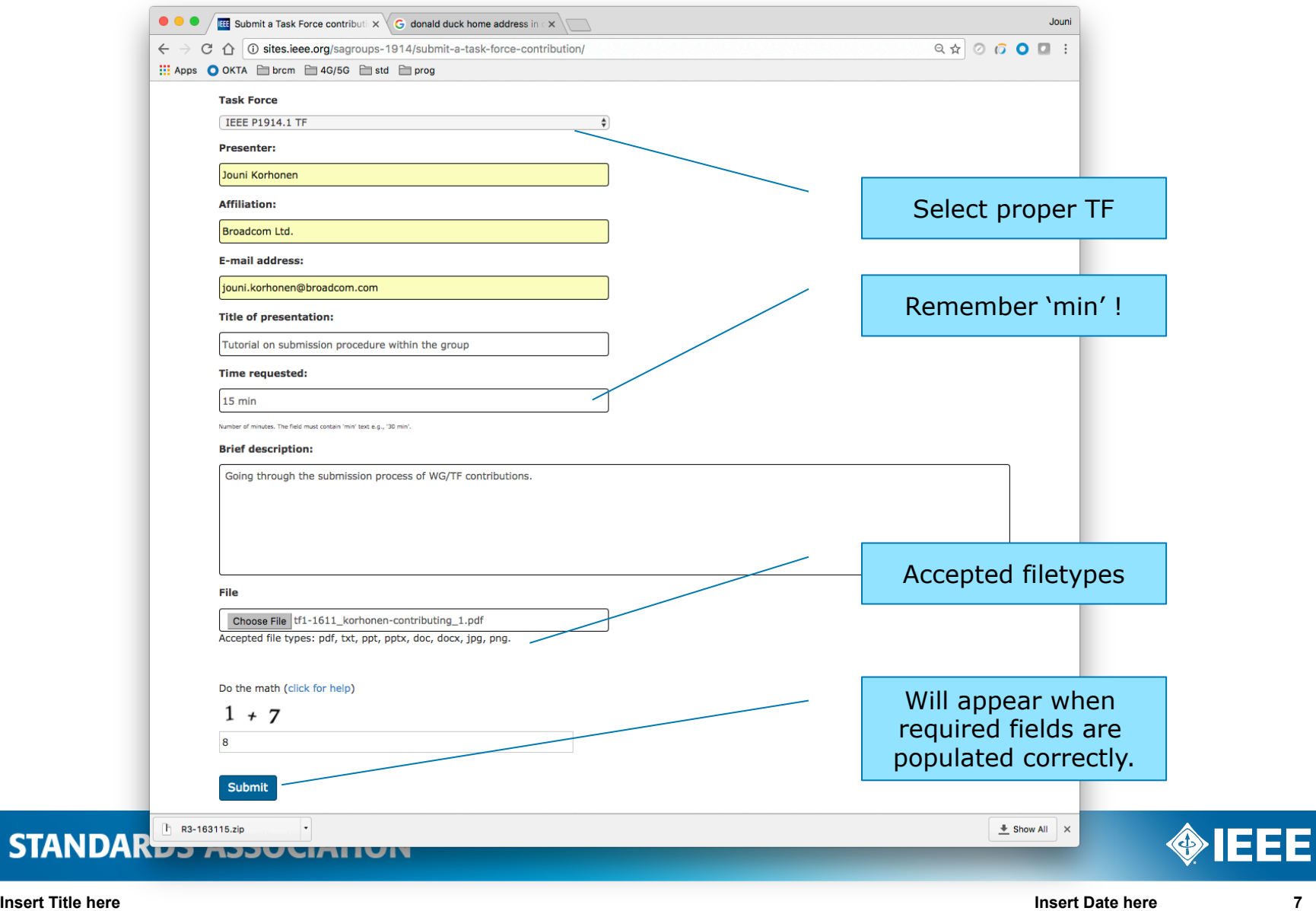

**IEEE STA** 

### **What if I am late..?**

- World is collapsing and the deadline is close...
- No problem! Submit a "contribution" **before deadline** but without any file to upload! **No random emails!** 
	- This gives chairs required information to build the agenda!
- Once contribution is available resubmit it as a version  $1$ .
	- Note: it will be a late contribution and subject to be dropped out of agenda if there is no time left..
	- In time submissions SHOULD have priority over late ones..

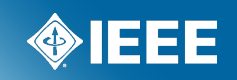

# **Thank you!**

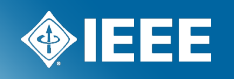